# **LABORATORIO DI MATEMATICA LE MATRICI E I DETERMINANTI**

#### **Alcune funzioni sulle matrici di Derive**

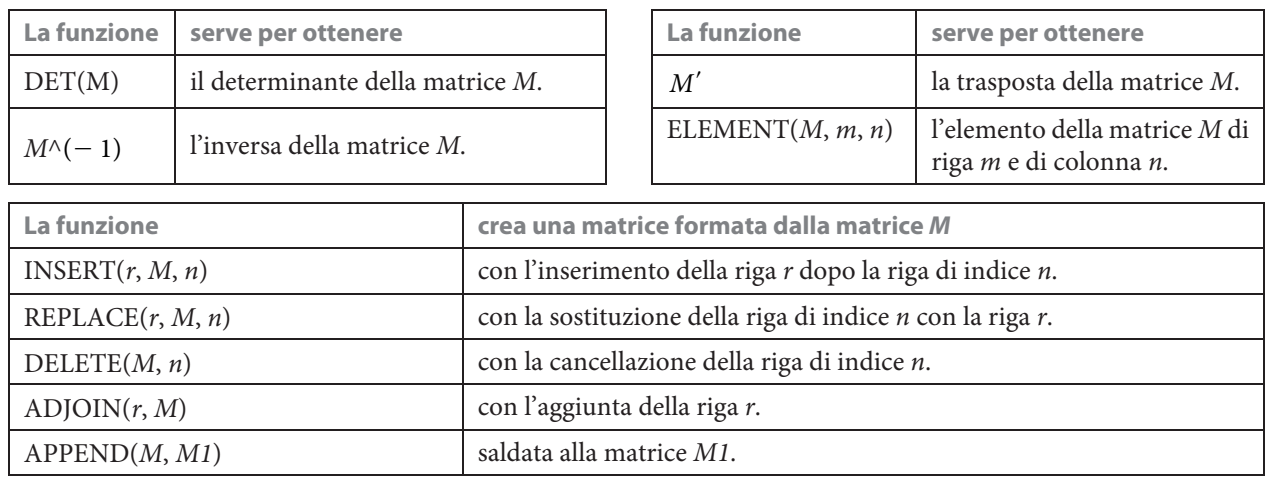

L'assegnazione M $\downarrow$ i $\downarrow$ j : $=$  p $\,$ sostituisce l'elemento della matrice  $M$  di riga  $i$  e colonna  $j$  con l'elemento  $p$ .

### **ESERCITAZIONE GUIDATA**

**Con l'aiuto di Derive discutiamo il rango della matrice**

$$
M\begin{bmatrix} k & 2 & 1-k \\ k^2-2k & -2k & 0 \end{bmatrix}
$$

**in relazione ai valori che può assumere il parametro reale** *k***.**

#### **L'analisi del problema**

La matrice  $M$  ha dimensione  $2\times 3$ e da essa possiamo estrarre tre sottomatrici quadrate di ordine due. Se stabiliamo che il determinante di una di esse (un minore di M di ordine 2) è  $\neq$  da 0, M ha rango 2. Se tutti e tre i minori risultano nulli, poiché un elemento di  $M e \neq da 0$ , M ha rango 1.

#### **Le sottomatrici di** *M*

• Nella riga di editazione scriviamo la matrice dandole il nome  $\tilde{M}$ , M : = [k, 2, 1 -k; k^2 - 2k, -2k, 0] e con invio la immettiamo nella #1 (figura 1).

• Da essa estraiamo le tre sottomatrici quadrate di ordine 2. Digitiamo M1 : =, importiamo con F3 nella riga di editazione la M, cancelliamo gli elementi dell'ultima colonna e con invio immettiamo nella #2 la prima sottomatrice.

• Operiamo in modo simile per ottenere nella #3 la seconda sottomatrice M2 e nella #4 la terza sottomatrice M3.  **Figura 1**

#1: 
$$
M := \begin{bmatrix} k & 2 & 1-k \\ 2 & & & \\ k & -2 \cdot k & -2 \cdot k & 0 \end{bmatrix}
$$
  
\n#2:  $ML := \begin{bmatrix} k & 2 \\ 2 & & \\ k & -2 \cdot k & -2 \cdot k \end{bmatrix}$   
\n#3:  $M2 := \begin{bmatrix} k & 1-k \\ 2 & & \\ k & -2 \cdot k & 0 \end{bmatrix}$   
\n#4:  $M3 := \begin{bmatrix} 2 & 1-k \\ -2 \cdot k & 0 \end{bmatrix}$ 

Questo file è una estensione online dei corsi di matematica di Massimo Bergamini, Anna Trifone e Graziella Barozzi

#### **I minori di** *M*

- Per calcolare il determinante di M1, un minore di M, scriviamo l'espressione DET(M1) e la inseriamo nella #5.
- Su di essa diamo Semplifica\_Base ottenendo nella #6 il determinante di M1 in funzione di k.
- Applichiamo Risolvi\_Espressione, ricavando nella #8 i valori di k che annullano M1.

• Svolgendo le medesime operazioni, troviamo rispettivamente nella #12 e nella #16 i valori di k che annullano i determinanti di M2 e di M3.

Dai risultati ottenuti ricaviamo che:

• per  $k \neq 0$  e  $k \neq 1$ , il determinante di M1 è diverso da 0, quindi il rango di M è 2.

• per  $k = 0$  o  $k = 1$ , i determinanti di M1, M2 e M3 si annullano e, poiché in M troviamo almeno un elemento diverso da 0, il rango di M è 1.

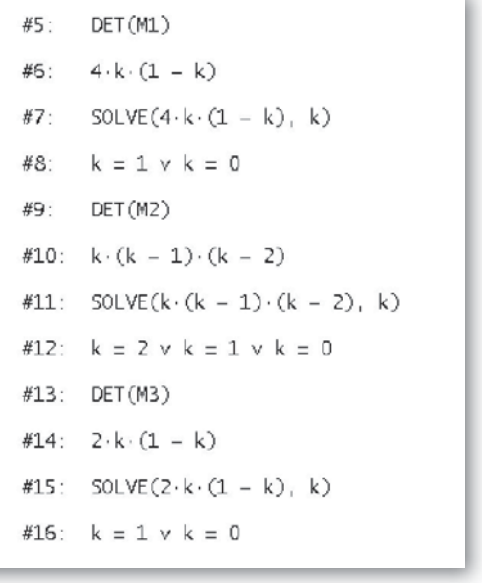

#### **Figura 2**

## **Esercitazioni**

**Con l'aiuto del computer, supponendo che** *A***,** *B* **e** *C* **siano le matrici**

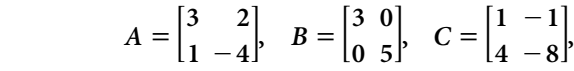

**stabilisci o meno la validità delle seguenti uguaglianze.**

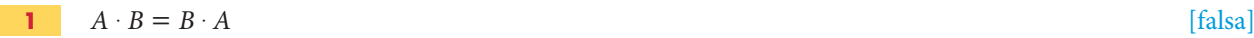

 $(A \cdot B) \cdot C = A \cdot (B \cdot C)$  [vera] **2**

 $A \cdot (B + C) = A \cdot B + A \cdot C$  [vera] **3**

$$
A + (B \cdot C) = (A + B) \cdot (A + C)
$$
 [falsa]

**5** 
$$
(A - B) - C = A - (B - C)
$$
 [falsa]

 $(B+C)/A = B/A + C/A$ **6**

> (Suggerimento. Per dividere una matrice M per una matrice A, si moltiplica M per l'inversa di A, dopo aver controllato che DET(A)  $\neq$  0: (M / A = M  $\cdot$  A<sup>-1</sup>).) [se  $DET(A) \neq 0$ , vera]

#### Verifica che: **7**

 $DEF(A + B) \neq DET(A) + DET(B),$  $DET(A \cdot B) = DET(B \cdot A) = DET(A) \cdot DET(B),$  $DET(A \mid B) = DET(A) \mid DET(B)$ , se  $DET(B) \neq 0$ . **Con l'aiuto del computer semplifica le espressioni indicate, dove** *A***,** *B* **e** *C* **sono le matrici**

$$
A = \begin{bmatrix} 3 & -2 & 6 \\ 1 & -1 & 5 \\ 0 & -1 & -6 \end{bmatrix}, \quad B = \begin{bmatrix} 4 & -4 & 3 \\ 1 & -8 & -1 \\ 3 & 3 & 5 \end{bmatrix}, C = \begin{bmatrix} 2 & 0 & -1 \\ 11 & 0 & 5 \\ 1 & 1 & 3 \end{bmatrix}.
$$

**Calcola poi il determinante della matrice risultato. Ricava poi il valore dell'espressione sostituendo ad** *A***,** *B* **e** *C* **i corrispondenti determinanti.**

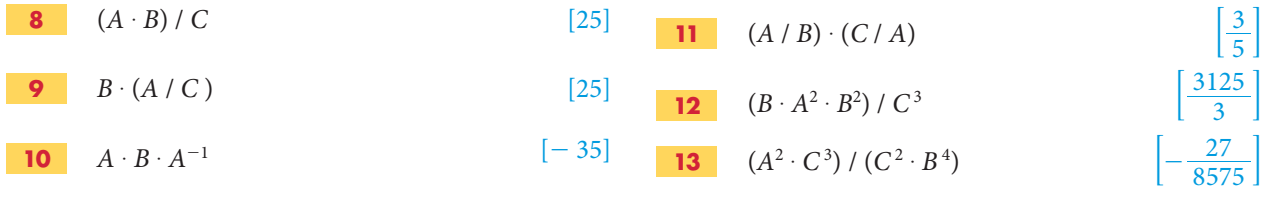

**Con l'aiuto del computer studia il rango delle seguenti matrici al variare di** *k***.**

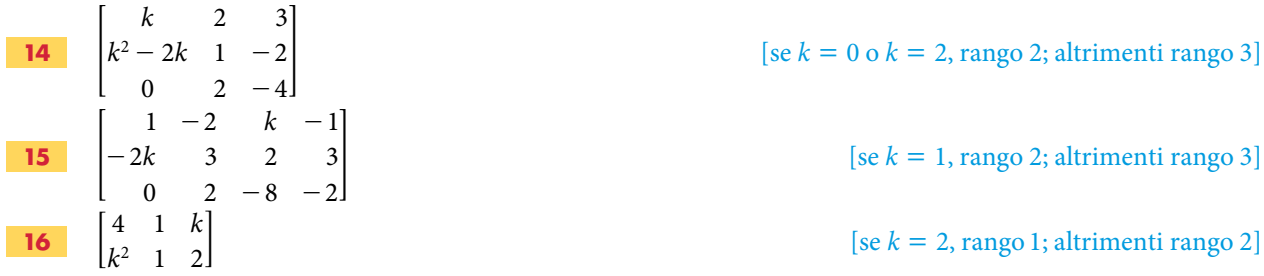

**Con l'aiuto del computer studia il rango delle seguenti matrici al variare di** *h* **e di** *k***.**

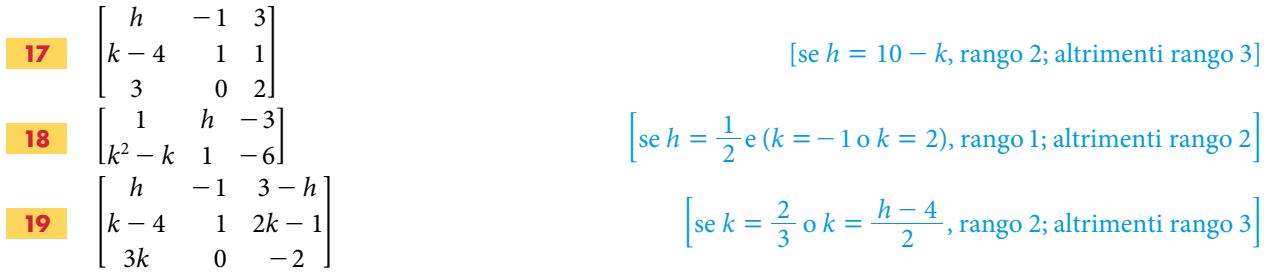

**Date le seguenti equazioni di fasci di coniche, mediante l'uso del computer classifica i tipi di conica in relazione ai valori che può assumere il parametro reale** *k***. Trova gli eventuali punti comuni a tutte le coniche. Traccia i grafici delle coniche corrispondenti ai valori di** *k* **indicati a fianco.**

**20** 
$$
(1-k)x^2 - ky^2 + 2x + 2y = 0
$$
,   
 [ $k < 0$ : ellissi;  $k = 0$ : parabola;  $0 < k < 1$ : iperboli;  $k = 1$ : parabola;  $k > 1$ : ellissi; (0; 0)]

| 21 | $x^2 - kyx - y + k = 0$ , | $k$ va da - 4 a 4 con passo 1. |    |    |    |    |    |    |    |    |    |    |    |    |    |    |    |    |    |    |    |    |    |    |    |    |    |    |    |    |    |    |    |    |    |    |    |    |    |    |    |    |    |    |    |    |    |    |    |    |    |    |    |    |    |    |    |    |    |    |    |    |    |    |    |    |    |    |    |    |    |    |    |    |    |    |    |    |    |    |    |    |    |    |    |    |
|----|---------------------------|--------------------------------|----|----|----|----|----|----|----|----|----|----|----|----|----|----|----|----|----|----|----|----|----|----|----|----|----|----|----|----|----|----|----|----|----|----|----|----|----|----|----|----|----|----|----|----|----|----|----|----|----|----|----|----|----|----|----|----|----|----|----|----|----|----|----|----|----|----|----|----|----|----|----|----|----|----|----|----|----|----|----|----|----|----|----|----|
| 1  | 22                        | 23                             | 24 | 25 | 26 | 28 | 29 | 29 | 20 | 20 | 20 | 21 | 22 | 22 | 23 | 24 | 25 | 26 | 28 | 29 | 29 | 20 | 20 | 20 | 21 | 20 | 22 | 20 | 20 | 21 | 22 | 23 | 24 | 25 | 26 | 26 | 27 | 28 | 29 | 29 | 20 | 20 | 20 | 21 | 22 | 23 | 24 | 25 | 26 | 28 | 29 | 29 | 20 | 20 | 20 | 21 | 20 | 22 | 20 | 20 | 21 | 22 | 23 | 24 | 25 | 26 | 27 | 28 | 29 | 29 | 20 | 20 | 20 | 21 | 20 | 22 | 23 | 24 | 25 | 26 | 27 | 28 | 29 | 29 | 20 | 20 |

**22** 
$$
(9k + 1)x^2 + (1 - 16k)y^2 - 25 = 0,
$$
  $k \in \left\{-1, -\frac{1}{9}, -\frac{1}{12}, 0, \frac{288}{25}, \frac{2}{7}, 1\right\}.$   
\n
$$
\left[k \le -\frac{1}{9} : \text{iperboli}; k = -\frac{1}{9} : \text{degenerate}; -\frac{1}{9} \le k \le \frac{1}{16} : \text{ellissi } (k = 0 : \text{circonf.});
$$
\n
$$
k = \frac{1}{16} : \text{degenerate}; k > \frac{1}{16} : \text{iperboli } (k = \frac{2}{7} : \text{equil.}); (4; 3), (4; - 3), (-4; 3), (-4; -3)
$$

Copyright © 2012 Zanichelli editore S.p.A., Bologna

Questo file è una estensione online dei corsi di matematica di Massimo Bergamini, Anna Trifone e Graziella Barozzi

 $6 kx + 12(k - 1)xy + y^2 + 24x + 24 = 0, \qquad k \in \left\{ 0, \frac{2}{3}, \frac{5}{6}, 1, \frac{4}{3}, \frac{3}{2}, \frac{3}{2} \right\}$  $\frac{5}{6}$ , 1,  $\frac{4}{3}$  $\in \Big\{0, \frac{2}{3}, \frac{5}{6}, 1, \frac{4}{3}, \frac{3}{2}, 2\Big\}.$  $k < \frac{2}{3}$  ( $k = -\frac{1}{6}$  equil.) e  $k > \frac{3}{2}$ : iperboli;  $k = \frac{2}{3}$  e  $k = \frac{3}{2}$ : parabole; 6 1 2 3 3 2  $k < \frac{2}{3}$  ( $k = -\frac{1}{6}$ equil.) e  $k > \frac{3}{2}$ : iperboli;  $k = \frac{2}{3}$  e  $k = \frac{3}{2}$ : parabole  $\frac{2}{3} < k < 1$  e  $\frac{7}{6} < k < \frac{3}{2}$ : ellissi reali;  $k = \frac{2}{3}$  e  $k = \frac{3}{2}$ : degeneri; 1  $< k < \frac{7}{6}$ : ellissi immaginarie; 6 7 2 3 3 2 2 3  $0 < k < 1$  e  $\frac{7}{6} < k < \frac{3}{2}$ : ellissi reali;  $k = \frac{2}{3}$  e  $k = \frac{3}{2}$ : degeneri;  $1 < k < \frac{7}{6}$ : ellissi immaginarie; **23**

25(k-1)
$$
x^2
$$
 - 22ky<sup>2</sup> + 50(k-3)x + 50(2-k)y + 25 = 0,  $k \in \left\{-1, 0, \frac{1}{6}, \frac{25}{47}, 1, \frac{25}{3}, 9\right\}$ .  
\n
$$
\left[k < 0 e k > 1: \text{iperboli}\left(k = \frac{25}{3} \text{ equal.}\right); k = 0 e k = 1: \text{parable}; 0 < k < 1: \text{ellissi}\left(k \frac{25}{47} \text{ circonf.}\right);
$$
\n
$$
k = 10 e k = -\frac{5}{3} e k = 2: \text{degeneri}; (-9, 44; 7, 87), (1, 95; -2, 23), (-1, 03; -1, 53), (0, 43; 0, 43)
$$